# Manual of BloBB 1.1

Hayward Chan Department of EECS The University of Michigan hhchan@umich.edu

May 11, 2004

## Contents

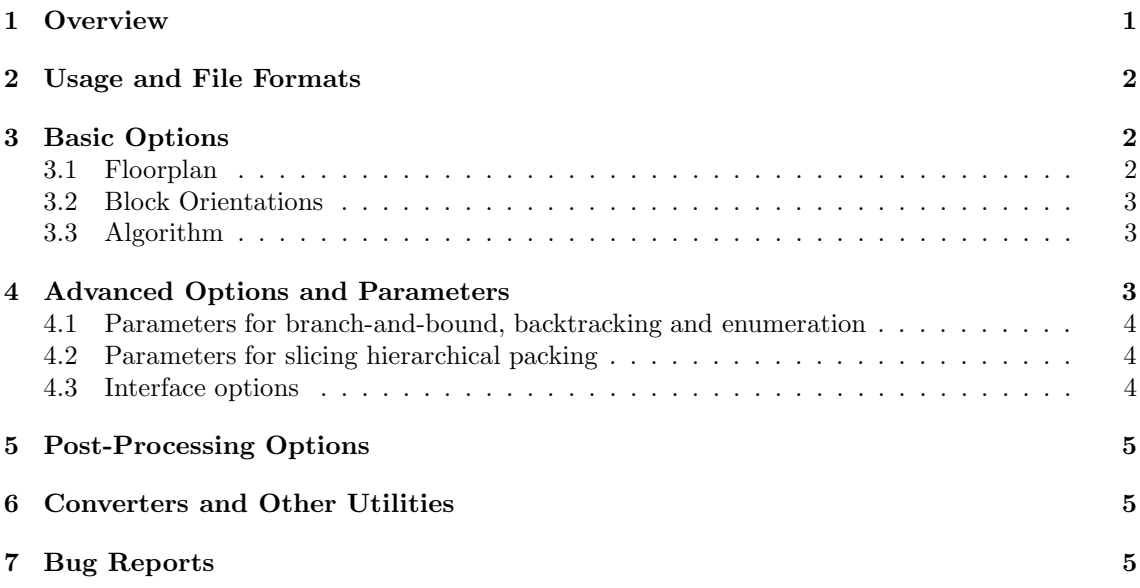

### 1 Overview

BloBB (Block-packing with Branch-and-Bound) is an open-source software for rectangle blockpacking. It handles a wide range of formulations of the problem, such as free/fixed-orientation, slicing/non-slicing and optimal/heuristic. In addition to be an optimal solver for small instances, it also handles large instances in a hierarchical, heuristic manner. Its performance is competitive with those state-of-the-art.

BloBB is a fast packer for hard blocks. CompaSS, another block-packer that employs a similar mechanism, is designed to handle hard and soft blocks. While CompaSS often produces tighter packings (less dead-space) than BloBB, BloBB takes significantly less time. In other words, BloBB is faster while CompaSS packs tighter. In addition to functionalities provided by BloBB, BloBB 1.1 optimizes the final packing further by reassigning the operators in the final Polish expression and then compacts the final packing. See Section 5 for details.

### 2 Usage and File Formats

BloBB is evoked as follows:

#### blobb <input-file> <output-file> [options and parameters]

The order of the options is not important. If multiple options of the same category appear, however, BloBB 's behavior is undefined.

The input file is expected to be in  $\text{txt}$  format, which describes the dimensions of the n blocks as in Fig.1. For simplicity, no comments is allowed in the first  $n+1$  lines of the files, but everything beyond that is ignored. If BloBB searches for packing where blocks are free to rotate by  $\frac{\pi}{2}$ , then the order of the dimensions for each block does not matter.

The output file is expected to be in bbb format, which describes a packing as in Fig.2. The location of a block refers the location of its lower-left corner. Note that the width and height of a block depends on its orientation in the packing. Therefore, if a block is rotated by  $\frac{\pi}{2}$ , its width and height will be swapped as they are in the input files. Note that the extensions of the input and output files are not critical, but we will use extensions txt for input and bbb for output files to throughout this manual. Converters between txt, bbb and other formats such as blocks/pl/nets and YAL format are described in Section 6.

```
n
<width 1> <height 1>
<width 2> <height 2>
...
<width n> <height n>
Figure 1: txt format input file template
                                          <width of the packing>
                                          <height of the packing>
                                          n
                                          <width 1> <height 1>
                                          <width 2> <height 2>
                                          ...
                                          <width n> <height n>
                                          <blank line>
                                          <x-location 1> <y-location 1>
                                          <x-location 2> <y-location 2>
                                          ...
                                          <x-location n> <y-location n>
```
Figure 2: bbb format output file template

### 3 Basic Options

In each of the basic options, at most one option can be chosen from each category below. Multiple specification of a category leads to undefined behavior. All the options are optional. If no option from a category is specified, the default options would be chosen. Except --hierarchical and --non-slicing, all combinations of options from different categories are supported.

#### 3.1 Floorplan

- Non-slicing packings The options --general, --non-slicing or -n set BloBB to look for non-slicing packings. Non-slicing here means not necessarily slicing. The underlying representation is O-Tree.
- Slicing packings *(default)* The options  $-\text{slicing}$  or  $-\text{s}$  restrict BloBB to consider slicing packings only. The underlying representation is normalized Polish expressions.

#### 3.2 Block Orientations

- Free orientation *(default)* The options --free-orient or -fr relax BloBB to look for packings in which the blocks are allowed to rotate by  $\frac{\pi}{2}$ .
- Fixed orientation The options --fixed-orient and -Fax restrict BloBB to consider packings in which the blocks are not allowed to rotate.

#### 3.3 Algorithm

Branch-and-bound The options --optimal or -o commands BloBB to search for an optimal packing (smallest area) of the given set of blocks. For example, the following sets BloBB to look for an optimal non-slicing packing of blocks given by input.txt and save it to output.bbb:

blobb input.txt output.bbb --non-slicing -o

Backtracking The options --backtrack or -b commands BloBB to search for a packing with deadspace less than a threshold. The threshold is specified by following --deadspace percent or -d. For example, the following sets BloBB to look for a slicing packing with deadspace less than 4.30%:

blobb input.txt output.bbb -s -b -d 4.3

Enumeration The options --enumerate or -e commands BloBB to enumerate all non-symmetric solutions. The last solution is saved in the output file while all the others (possibly more) are saved in the intermediate files. The intermediate files share the same prefix and suffix .bbb, and numbered from 0. The last few intermediate files store the non-symmetric solutions. The prefix is specified by following  $-\text{filename} \text{-} \text{prefix}$  or  $-\text{f}$ . In the following example, BloBB enumerates all non-symmetric optimal slicing solutions and stores all the intermediate solution in files temp0.bbb, temp1.bbb etc.

blobb input.txt output.bbb -s -e -f temp

**Hierarchical Packing (default)** The options  $-$ -hierarchical or  $-$ h commands BloBB to pack the blocks hierarchically. This does not guarantee optimal solutions but can handle much more blocks (more than 1000). Only hierarchical slicing packing is supported at this moment. The adjustable parameters are described in Section 4.2. The following example evoke BloBB to look for a sub-optimal slicing packing.

blobb input.txt output.bbb --slicing --hierarchical

### 4 Advanced Options and Parameters

In the following sections, we specify a numerical parameter  $-\text{PARAM}$  by appending it a space and then the desired value. Table 1 shows the adjustable parameter and their meaningful ranges. Note that BloBB is not responsible for all error-checking to ensure the parameters are meaningful. For example, we specify --deadspace percent as follows.

blobb input.txt output.bbb -s -b --deadspace\_percent 4.3

#### 4.1 Parameters for branch-and-bound, backtracking and enumeration

One cannot know what the parameters do without understanding the algorithms. In these 3 algorithms, BloBB first sets a deadspace percentage upper bound  $b\%$ , specified by --ENG INIT DEADSPACE PERCENT, and considers only the solution with deadspace less than it. If no solution is found, the upper bound in area  $(A \times (1 + b/100))$ , where A is total block area) is multiplied by the deadspace increment  $\alpha$ , specified by  $-\text{ENG}\text{-DEADSPACE}\text{-ING}\text{-}\text{RCE}$ . The same is continued until a solution is found.

#### 4.2 Parameters for slicing hierarchical packing

Under  $-$ hierarchical mode, BloBB first groups the blocks into clusters, whose size is specified by  $-\text{HIER\_CLUSTER\_BASE}(s)$ . Each cluster has size at most  $s + 1$ , and the deviation in total block area among clusters is control by --HIER CLUSTER AREA DEV. Within each cluster, similar blocks (blocks with similar longer and shorter edges) are considered symmetric. The degree of similarity accepted by BloBB is controlled the parameter  $-\text{HIER}$  SIDE RESOLUTION ( $\beta$ ). For  $\beta$  to be meaningful, it must lie in the range [0, 2].

Similar to branch-and-bound, when BloBB packs each cluster, it sets a upper bound in deadspace percentage and increases it until a solution is found. The deadspace percentage and increment are controlled by  $-\text{HIER-BEST}$  AREA INCRE  $(\gamma)$ . At first, the area upper bound is set to be  $A\gamma$ . If no solution is found, it increases the area upper bound to  $A\gamma^2$ , and similarly until a solution is found. BloBB looks for optimal solution, whose aspect ratio is not extreme. The aspect ratio tolerance is controlled by  $\neg$ -HIER AR  $(R)$  and  $\neg$ -HIER AR INCRE  $(\delta)$ . At first, the aspect ratio tolerance is set to be R. If no solution is found, the aspect ratio tolerance is increased to  $R\delta$ , and similarly until a solution is found. (This constraint is not impose at the top level of the hierarchy.)

#### 4.3 Interface options

The boolean parameters --PARAM below are turned true by --PARAM and false by -- $n$ PARAM. Options  $-$ verbose or  $-v$  turn them all to be *true* while  $-$ **terse** or  $-t$  turn them *false*. All parameters below are set to be true by default.

- --INF SHOW INTERMEDIATES shows the intermediate solutions found during runtime.
- --INF SHOW LANDMARKS. Algorithms with non-slicing packings are generally slow. The landmarks help the user to locate where BloBB is at in the whole solution space. It is only relevant in --non-slicing mode.
- --INF SHOW PRUNED TABLE shows the number of nodes visited and left after pruning at each layer of the search tree. It is ignored in --hierarchical mode.
- --INF SHOW SIMILARITY TABLE shows which blocks are symmetric to each other. It is ignored in --hierarchical mode.
- --INF SHOW POLISH EXPRESSION shows the Polish expression of an optimal slicing solution. Ii is ignored in --non-slicing, --hierarchical and --enumerate modes.

| Parameter                    | Example (default value are used)                  | Range              |
|------------------------------|---------------------------------------------------|--------------------|
| --deadspace_percent          | --deadspace_percent 4.00                          | $[0,\infty)$       |
| --ENG_DEADSPACE_INCRE        | --ENG DEADSPACE INCRE 1.05                        | $[1,\infty]$       |
| --ENG_INIT_DEADSPACE_PERCENT | $--ENG_LNIT DEADSPACE PERCENT 5.0 (fixed orient)$ | $[0,\infty)$       |
|                              | $--ENG_LNIT_DEADSPACE_PERCENT 10.0 (free orient)$ |                    |
| --HIER_CLUSTER_BASE          | --HIER_CLUSTER_BASE 8                             | $\{2,3,4,\ldots\}$ |
| $--HIER_AR$                  | $--HIERAR$ 1.5                                    | $1,\infty)$        |
| --HIER_AR_INCRE              | --HIER AR INCRE 1.5                               | $(1,\infty)$       |
| --HIER_BEST_AREA_INCRE       | $--$ HIER_BEST_AREA_INCRE 1.05 (fixed orient)     | $(1,\infty)$       |
|                              | $--HIER_BEST_AREA_INCRE$ 1.10 (free orient)       |                    |
| --HIER_CLUSTER_AREA_DEV      | --HIER CLUSTER AREA DEV 2                         | $(1,\infty)$       |
| --HIER_SIDE_RESOLUTION       | --HIER SIDE RESOLUTION 1.9                        | [0,2]              |

Table 1: Adjustable parameters and their default values

# 5 Post-Processing Options

All post-processing options are ignored unless BloBB is in the  $-$ hierarchical mode.

- Operator Optimization. BloBB uses Polish expressions to represent a packing. Details about this optimization can be found in our technical report, available at http://vlsicad.eecs. umich.edu/BK/PAPERS. This optimization is applied after BloBB finds a packing by default. It is can switched off by the option --no opt opr.
- Compaction. The option --compact lets BloBB to compact the slicing packing into a nonslicing packing, in which no block can be moved left or down with other blocks fixed. This optimization is not applied unless the option --compact is present.

### 6 Converters and Other Utilities

All utilities are now documented and available at http://vlsicad.eecs.umich.edu/BK/FPUtils.

# 7 Bug Reports

We gratefully appreciate bug reports or suggestions to make BloBB a better software. Please contact us at hhchan@umich.edu.